Bu form, bireylerin herhangi bir modülü tamamladıktan sonra veya eğitim ve öğretim yılı sonunda hazırladıkları portfolyoları RAM'a gönderilmeden önce portfolyo içeriğini kontrol etmek amacıyla hazırlanmıştır. Ayrıca eğitim öğretim sürecinin başında, hazırlanacak portfolyoların içeriğine nelerin konulması gerektiğine yönelik bilgi vermesi amacıyla hazırlanmıştır. Portfolyo teslim edilirken aşağıdaki ürünler/çalışmalar öncelikle özel öğretim kurumu tarafından kontrol edilecek, dosya RAM'a geldiğinde ise RAM tarafından kontrol edilerek ilgili sütunlar doldurulacaktır.

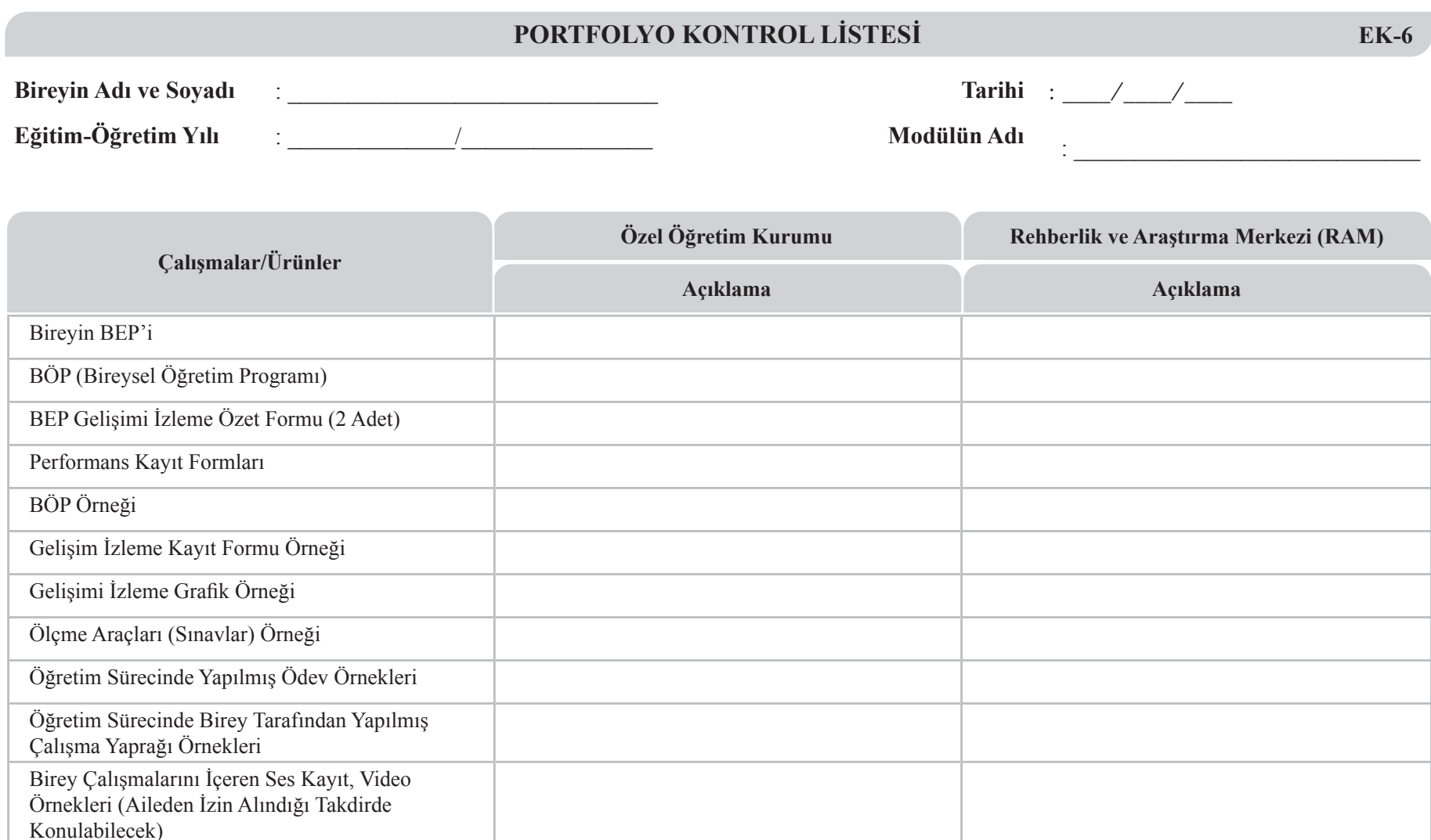

**Not:** Bu form iki adet doldurulacaktır. Biri ilgili özel öğretim kurumunda diğeri ise RAM'da kayıt altında tutulacaktır.